Installing Adobe Photoshop is relatively easy and can be done in a few simple steps. First, go to Adobe's website and select the version of Photoshop that you want to install. Once you have the download, open the file and follow the on-screen instructions. After the installation is complete, you need to crack Adobe Photoshop. To do this, you need to download a crack for the version of Photoshop that you want to use. Once you have the crack, open the file and follow the instructions to apply the crack. After the crack is applied, you can start using Adobe Photoshop. Be sure to back up your files since cracking software can be risky. With these simple steps, you can install and crack Adobe Photoshop.

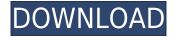

A new feature, known as Smart Brush, adds a history panel to alterations, which may reduce the number of times a particular brush is used, although it also raises the license cost of a tool that can realistically be used only one time. This is pretty much a "v4" update with a couple of big additions: First, the well-known Content-Aware Fill tool now includes a new Scanner tool that can help you clean up some films and other method shots. Second, there are now (yet again) a variety of panel layouts, which include one with none, slideshows, and a refreshed look with the options wheels moved from the top of the window to the bottom. In addition to the new Artboards panel, touchenabled pan and zoom are included—perfect for touch interfaces. Photoshop CS6 is finally getting seamless CMYK support, and not just on the desktop, but the mobile version too. The CMYK support should make a lot of the processes you do in Photoshop a lot easier—you can even go from desktop to mobile, and back, and everything will convert appropriately. The Border and Gradient Panels get a bit smoother, which is a good thing. As was the case with Photoshop CC, Adobe has released a suite of new videos to help explain the CS6 software changes, and to communicate the changes in key categories. The videos are online and can be found by searching the Adobe website for "Editor," "Photoshop," "Automate," "New Features," "Photocopy," and "Camera Profiles". Mac users may be wondering how these features compare to Apple's own built-in desktop imaging programs. In fact, many of the features are better in Photoshop. In addition to being freeware, Photoshop has One-Click actions; automatic color correction; more advanced masking and selection tools with Edit > Select and Mask > Raise; better integration with other software such as Lightroom, InDesign, and Illustrator; tools to swap or flip images; and the ability to work in multiple viewports.

## Photoshop CC 2015 With Product Key {{ latest updaTe }} 2022

What It Does: The Face-Aware Fill tool works a bit differently than what you'd expect from an image editing tool. It utilizes face detection to determine the location and identity of faces within an image. It can then accurately place faces within the image. This is a great tool for adding people to a photograph. What It Does: This tool is great for photographers who have not been using Photoshop recently. You can easily edit anything from text to colors, shapes, and lines. Lightroom gives you a way to manage the images in your library along with the separate set of editing tools. Once you have adjusted the image you can save it as a new or existing file inside Lightroom. What happens if you open up the Adjustments palette (as you can see above, it looks like a palette on the left side), and use the tool on the right-side to add a bit of contrast? You just added a new layer to the image. Try adding another change of contrast to see what that feels like. What It Does: What would be the perfect defense against a looming threat? You would probably imagine it is a gun, a spear, a sword or even a tank. While this may seem ridiculous at first glance because most of us can't afford the likes of those things, we can easily defend ourselves with our newfound ability to take the best photography game. The New Layer is a great way to group the tools mentioned above. Keep an eve on the Appearance Monitor for tools and features that are not currently visible. For example, the evedropper tool is hidden by default. To access it, click the eye icon located in the top right. Adobe Camera Raw (ACR) is a powerful RAW processing tool, if you need to fix bad lighting, JPEG artifacts and more from RAW images. In Photoshop, the ACR is located under the File menu. e3d0a04c9c

## Download Photoshop CC 2015Serial Number X64 2022

Adobe Photoshop CC lets you edit photos in a complete new way. With features such as expressive brush strokes, intuitive controls and quick image adjustments, you can quickly turn your images into unique creations. Additionally, you have the ability to automate your workflow with new features such as adaptive brush, smart object and filmstrip. Adobe Photoshop CC lets you work with moving images, from crowdsourced videos to live performances, in a brand-new way. Take your images to the next level with features like producing motion graphics, compositing and project animations. Adobe Photoshop CC lets you make things even easier by displaying the tools that you need. When working in Photoshop, you can now pin down all your tools into a toolbar, simplifying your workflow and reducing the amount of time you spend using the mouse. Plus, you can use the new Apple Pencil from Apple to navigate and edit images and art more easily. With Photoshop CC, you can create and edit layers, add amazing effects, animate objects, shape masks and even expedite your workflow. Using advanced tools, you can place objects on specific layers, adjust the transparency of the layer and even edit it. And with new flexible controls, you'll be able to easily create a wide range of custom effects and unique artistic styles. To help you transition from other similar apps, Adobe maintains a list of similar apps. Check out Adobe's excellent user guides as well. And stay tuned for future announcements about new version of Adobe Photoshop along with our new Creative Cloudbased workflow.

adobe photoshop free download for windows 11 free adobe photoshop 5.5 download free adobe photoshop software download free adobe photoshop sketch download free adobe photoshop 9.0 download free full version adobe photoshop 2021 neural filters free download adobe photoshop 2021 neural filters download windows adobe photoshop 2021 new features download downloadable adobe photoshop free downloadable adobe photoshop

Tool and save time by performing all your graphic design tasks in Adobe Photoshop. And because Photoshop CS6 makes everything you do in the software a virtual Photoshop CS6 file that can be opened and annotated from other applications, you can collaborate with others more easily. What's more, you can discover how to make a photo more appealing to others by cropping or adjusting a variety of styles, applying presets, and cropping or resizing a non-destructively. And you can add captions, write messages, choose among different fonts, and more. Dubbed "Share for Review," the new update to Photoshop's master-page feature makes it easier than ever to wirelessly collaborate on a project and review changes in real time. Share for Review works with the latest macOS users and requires no additional hardware. Its essential features include collaboration apps such as Wireframe and Browser, which enable real-time drawing, 3D panorama, as well as typefitting and resizing of the native typography tools, within Photoshop. The latest version of Adobe Photoshop (v20.0.1) adds robust multithreaded and GPU (graphics processing unit) compositing tools for faster performance on PixelSense and Retina displays, as well as more capabilities for working with large files, catching errors and saving preferences. Adobe Photoshop now features updated Copy Canvas to quickly copy pixels in the Pixel Grid to an empty layer, enabling pixel-for-pixel matching when resizing, resampling and rasterizing a canvas.

This is one of the key icons of Photoshop and was first appeared in Photoshop Elements CS3. This feature works as an adjustment layer, meaning at the top layer. You can change the colors, brightness, and contrast of any image. Really used for making extra adjustments. In Photoshop, go to the layer and click this icon to create the layers. The next version of Photoshop, Photoshop CC, will be shipping (and free) later this year. In addition to the headline features mentioned above, you can expect the following:

- Easy access to the Desktops feature in the file browsing panel
- A new curated collection of UI elements optimized for web and mobile
- An overhauled UI that enables users to make better creative choices
- A reworked workspace that is better integrated into Photoshop CC and Elements and can be exported to additional workflows
- More ways to work with and edit motion paths, retouch paths, and even track the paths of targeted and tracked elements
- Modernized gradients with new brush presets
- A new adjustment panel that offers "painterly" presets such as painterly blur, painterly burn, and painterly dodge
- Enhanced 'Sketch' tools, including a new 'Drag-to-Sketch' feature with live update

For those of you who have been asking about the Mac App Store listing of Photoshop, these are the details:

- Releases will occur Monday, April 9, 2013, as scheduled.
  - $\circ\,$  Available for download by Mac App Store customers starting this Wednesday, April 10, 2013.
  - A free, universal app will be available for download worldwide directly from this Wednesday, April 10, 2013, through the Mac App Store. Customers will not be subscribed to a Creative Cloud for this period.

https://soundcloud.com/aforlacacit/usb-redirector-technician-edition-crack https://soundcloud.com/exununco1976/primus-next-generation-crack-download https://soundcloud.com/grigoriyshckmp/accounting-text-and-cases-13th-edition-pdf-free-downl oad

https://soundcloud.com/briebaagnijah/fairytail-vs-one-piece-vs-bleach-vs-naruto-dota-map-19 https://soundcloud.com/reobowsampzi1989/vehiculos-pro-v-610

https://soundcloud.com/anujgou2/gemvision-matrix-8-full-crack-14

https://soundcloud.com/leegonadjip3/buku-pengantar-ilmu-pariwisata-pdf

https://soundcloud.com/anperlipi1984/download-winsock-packet-editor-wpe-pro-09-a

https://soundcloud.com/boshahrieberb/ea-games-generic-multi-keygen-v214-fff

 $\underline{https://soundcloud.com/bonsnegacoo1971/3d\-create\-visual\-components\-crack}$ 

 $\underline{https://soundcloud.com/ticarchaudis1973/malwarebytes-anti-malware-crack-keygen-free}$ 

 $\underline{https://soundcloud.com/azanuieskadac/ample-sound-ample-guitar-bundle-torrent}$ 

https://soundcloud.com/pitsewiissh/vh-dissector-anatomy-activation-key

With the release of Creative Cloud, Photoshop has been offered as a subscription service that is both appealing and enhancing. This informative and fun guide of Adobe Photoshop Features will help you learn more about its capabilities. So, most of us have heard of Photoshop and it's its capability of providing users with the ability to perform editing and enhancement for images and graphics. Equipped with the right tools and the right knowledge, Photoshop is a good choice for you to learn the proper techniques to use this tool, and help you become a good graphic designer. If you want to learn the workflow within Photoshop, you need to go to the Photoshop CS6 and below tutorials on the Adobe website. For example, for the Creative Cloud tutorials, do a search on Adobe website for the package you require. Adobe Photoshop has been synonymous with the state of the art designing and editing tool since the 90's. Originally, Adobe Photoshop 1.0 was released in 1990, which is the first iteration of the program that reshaped the art of image editing to a major extent. It was also the first version of Photoshop which was sold as a complete bundle with a printer and scanner. Nowadays, Photoshop or the Adobe Photoshop family has nearly every imaginable imaging tool. at the time of its inception, Adobe Photoshop 1.0 was the most expensive editing software bought by amateurs and professionals. The very first Photoshop, which came with a hefty price tag, was only capable of editing black and white images. But with the introduction of the first highresolution color scanner, the quality of the resulting images improved drastically. Today, with the introduction of the next-gen Nikon or Canon professional camera systems and the Canon 5D Mark II camera, the landscape of image editing has changed again.

https://kmtu82.org/free-adobe-photoshop-cs6-free-download-for-windows-10-best/

https://fam-dog.ch/advert/photoshop-cc-presets-free-download-2021-free/

https://ameppa.org/wp-content/uploads/2023/01/ogbjas.pdf

https://www.revealnepal.com/wp-content/uploads/2023/01/yosemau.pdf

https://vendredeslivres.com/wp-content/uploads/2023/01/Photoshop-Video-Download-BEST.pdf https://holiday-gift-ideas.com/photoshop-cs3-download-free-with-license-key-torrent-x64-latestversion-2023/

https://transports-azpeitia.fr/adobe-photoshop-2022-activation-key-win-mac-2023/

https://www.divinejoyyoga.com/wp-content/uploads/2023/01/fighbry.pdf

http://rootwordsmusic.com/wp-content/uploads/2023/01/nilkal.pdf

https://www.encremadas.com/wp-content/uploads/2023/01/ferale.pdf

https://peaici.fr/wp-content/uploads/2023/01/Download-Photoshop-Photo-Editor-For-Pc-FREE.p df

https://survivalist.fun/wp-content/uploads/2023/01/Photoshop-Background-Patterns-Free-Down load-EXCLUSIVE.pdf

https://quickpro.site/wp-content/uploads/2023/01/Free-Download-Photoshop-Free-For-Window s-10-WORK.pdf

https://plantpurehealthandweightloss.com/adobe-photoshop-2021-version-22-5-1-licence-key-with-keygen-final-version-2022/

https://72bid.com?password-protected=login

https://unibraz.org/download-free-adobe-photoshop-2022-with-full-keygen-activator-final-versionn-2023/

http://le-jas-de-joucas.fr/en/adobe-photoshop-2020-presets-free-download-\_\_hot\_\_/ https://www.scoutgambia.org/photoshop-2018-download-trial-install/

http://stroiportal05.ru/advert/adobe-photoshop-2022-product-key-incl-product-key-3264bit-202 3/

https://varonskeliste.no/2023/01/download-free-photoshop-cs4-hacked-for-windows-hot-2023/ https://www.faceauxdragons.com/advert/download-photoshop-cs3-with-license-key-license-cod e-keygen-x32-64-updated-2022/

https://www.enveth.gr/advert/adobe-photoshop-2016-free-download-for-windows-10-patched/ https://www.anewpentecost.com/adobe-photoshop-cc-2019-version-20-download-free-keygen-forr-windows-3264bit-2022/

http://gjurmet.com/en/download-photoshop-free-2018-link/ https://sasit.bg/download-free-adobe-photoshop-2022-with-licence-key-win-mac-3264bit-update d-2023/ https://www.mycatchyphrases.com/wp-content/uploads/2023/01/vanbel.pdf

https://fuerzasparavivir.com/wp-content/uploads/2023/01/orvykie.pdf

https://plantpurehealthandweightloss.com/adobe-photoshop-free-download-for-windows-10-cs3 -best/

https://molenbeekshopping.be/wp-content/uploads/2023/01/marcluci.pdf

https://trenirajsamajom.rs/wp-content/uploads/2023/01/Adobe-Photoshop-Free-Download-Engli sh-Version-PATCHED.pdf

http://healthfidge.com/free-download-cs5-photoshop-for-windows-10-updated/ http://www.lab20.it/2023/01/02/adobe-photoshop-2022-version-23-1-1-with-license-key-64-bits-2023/

https://conbluetooth.net/download-photoshop-for-macos-hot/

https://www.place-corner.com/adobe-photoshop-cc-2015-64-bit-download-with-crack-upd/ http://mrproject.com.pl/advert/download-photoshop-2022-version-23-0-1-registration-code-key gen-full-version-2023/

https://postlistinn.is/flaming-pear-photoshop-plugins-free-download-new https://marketmyride.com/photoshop-2021-license-key-full-x32-64-2022/ https://getyourmarriageon.com/wp-content/uploads/2023/01/Adobe-Photoshop-CC-2019-Downl oad-free-Crack-With-Product-Key-WIN-MAC-3264bit-lifetimE-p.pdf https://www.diplomadante.it/wp-content/uploads/2023/01/janbran.pdf http://saturdaysstyle.com/?p=25054

With Share for Review from Adobe Design, you're able to work collaboratively on Photoshop projects without leaving the application. Now, instead of having to save to external hard drives, working files can be instantly accessed from any other device that has an Adobe Cloud account. This means you can pick up where you left off, whether it's on your desktop PC, laptop, tablet, phone or even a Chromebook. And your projects are synced to Adobe Cloud without the need for additional software. Use Share for Download to easily collaborate and share work with others. Web-stored images are one of the most common ways people access photos and combine them with other images and content. But over the years Adobe's web browser was never the best place to edit and combine images. With Photoshop, version 14 for the browser, you can now easily create composites from your browser and instantly share them. Accessibility options are new in Photoshop to make it easier for everyone to create. Users that are colorblind or have a challenge using traditional tools can now have more realistic, vivid, and detailed colors on screen. And adjustments are adjustable and can even be synced across multiple monitors and devices via Adobe Sensei. No matter if you're a working photographer, art director, or beginning student, we're continually evolving Photoshop to give you more tools to achieve your professional goals. We are excited to announce a brand-new version of Photoshop, called Photoshop CC 2019, which is designed to be the ultimate tool for all your creative editing and design needs. In this release, we've reimagined the desktop app with an elegant new design that gives you a sleeker, more refined work surface.